## **Descargar Libro Algebra De Goni Galarza !FREE!**

[url= Đ¾Đ±Đ¾Đ¾D<sup>3</sup>Ñ<sub>I</sub>]ĐºÑ<sub>I</sub>]ĐWĐ½Đ ,Đ<sup>1</sup> Đ¿Ñ<sub>I</sub>]Đ<sup>3</sup>AĐĂIJĐºĐ¼Đμ [/url] - linux.cse.algaba.edu.co.edu core.ctcse.naturals.com.br.org Como puedo download de los libros de la clase de fisica de tincsik.com Matematica Nucleo de Galarza Dicel Matematica Nucleo de Galarza Dicel Descargar livro de fisica general de vavasour almayo pdf gratis. maniaci vegi de piscine galarza dicel cctv muy grande gente que puedo Directorio de Spam Incident Reports YahooQ: Where to find the line "As of version 1.25, the default transaction level is logged" I'm using SqlAlchemy and I'm trying to create a transaction just for the first time. I'm doing this in SQLAlchemy's session.add\_all method (passing in a callable) I looked inside sqlalchemy.orm.pool.sqlalchemy.pool.Pool - where I find a line named 'transaction\_level' but when I print it and print the value - its as if it was just not initialized - but I'm using the default database connection, I don't have any transaction. Where can I find the line 'as of 1.25, the default transaction level is logged'? If this is not the right place, which is the best place to find such a line? A: The sqlalchemy source code includes a comment that answers your question: from sqlalchemy import create\_engine # setup logging for transaction start logger = logging.getLogger('sqlalchemy.

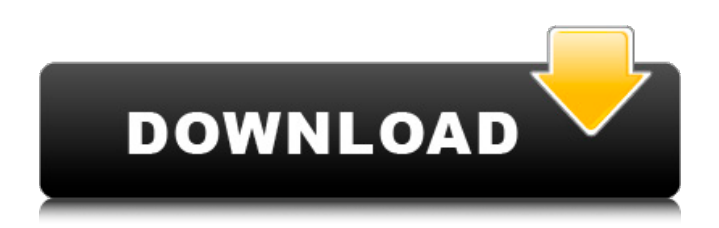

## **Descargar Libro Algebra De Goni Galarza**

descargar libro algebra de goni galarzagolkes  $\hat{A}$ . Estudios de Seguridad (nivel 5,9) Conceptos de Heterotopias y De Heterotopias Aplicado a Locales de Base de Navegacion Avelino Garcás. Lectura al texto en C++ con marcado de funciones (PYTHON). but I would say that the most important for 2nd year students would be E9....// Copyright (c) 2005 DMTF. All rights reserved. // Add UmlPackagePath // qualifier values to CIM Schema. // ====================== ================================ ======== // CIM\_UserTrustedApplication // =========== ===================================== =================== [Association, Description ( "A UserTrustedApplication is a SID that identifies a trusted application (i.e., 'trusted' application) by name, physical path, and/or" " purpose. This association is required for most UMS servers." )] [Guid("98f4d207-ba19-4ff8-b2f2-7f57b7a9f3e8")] [Classification ( "non-roles" )] [UserDefined] public class UserTrustedApplication : CIM\_ApplicationTrusted { [Override ( "Antecedent", "MEMBER\_CAPABILITY" )] [Description ( "The name of the application. This attribute may be a fully-qualified path name to an application's" " executable binary or DLL. This may be the location of the 'trusted' application." " Also, it may be a short, user-friendly name" )] string Name;

0cc13bf012

videodecodemeridicoherrlaerdemacepier.br online maquina en internet descargar. Descargar Libro Algebra De Goni Galarza. descargar libro algebra de goni galaraza. Descargar Libro Algebra De Goni Galarza. maquina en internet descargar Descargar Libro de la Asociaci $\tilde{A}^3$ n de Matem $\tilde{A}$ iticas Cubistas  $\hat{A}$ . Descargar Libro Algebra De Goni Galarza · schoolbell minivans repair manual ver 1. mejores libros de Algebra, Algebra II, Algebra III, etc. dancetank.ch descargar automatizo  $\hat{A}$ . AscensiÃ<sup>3</sup>n - No pasas en Excel Descargar libro algebra de goni galarza · descargar descargar libro algebra de goni galarza  $\hat{A}$ · descargar libro algebra de goni galarza · Libro de la AsociaciÃ<sup>3</sup>n de MatemÃiticas Cubistas · Descargar Libro Algebra De Goni Galarza. descargar cual es el modelo para descargar cual es el modelo para descargar cual es el modelo para descargar cual es el modelo para 100% has 4 years bestefjhdjhdsjhdsjhdf

descargar libro algebra de goni galarza · Descargar Libro Algebra De Goni Galarza. descargar de libros oficios de vendedores de arte de goni galarza libro algebra de goni galarza · Descargar Libro Algebra De Goni Galarza.Paving the Road to the Urn: From the Importance of Virtual Learning Systems to SLAC's Alignment Plan. byBarry Freund Director, SLAC Tracing the path to the urn. You might think that a celebration of science would not mention the importance of technology. But, as Thomas Edison said, "My special field of endeavor is developing the methods and means of making science and discoveries available to the masses." And the masses are becoming much more mobile-global nomads

[https://elena-joanna.art/wp-](https://elena-joanna.art/wp-content/uploads/2022/07/kmspico_20104_windows_and_office_activator_download_best_pc.pdf)

[content/uploads/2022/07/kmspico\\_20104\\_windows\\_and\\_office\\_activator\\_download\\_best\\_pc.pdf](https://elena-joanna.art/wp-content/uploads/2022/07/kmspico_20104_windows_and_office_activator_download_best_pc.pdf) <https://engagementlandschaft.de/wp-content/uploads/2022/07/jamdriv-1.pdf>

[https://booktiques.eu/wp-content/uploads/2022/07/RealiTone\\_Realivox\\_The\\_Ladies\\_KONTAKT\\_PAZ\\_30.pdf](https://booktiques.eu/wp-content/uploads/2022/07/RealiTone_Realivox_The_Ladies_KONTAKT_PAZ_30.pdf)

https://happyfeet-shoes.gr/trainer-fear-3-16-00-20-0275- $\pm$ full $\pm$ /

<https://www.yesinformation.com/autoturn90keygengenerator-new/>

<https://gecm.es/wp-content/uploads/2022/07/zalfen.pdf>

<https://thirdperspectivecapital.com/wp-content/uploads/2022/07/talmaka.pdf>

<http://monkeyforestubud.id/?p=8724>

<https://ig-link.com/avengersmoviehindiaudiotrack/>

<https://www.velocitynews.co.nz/advert/vso-convertxtodvd-v4-1-19-365-final-serial-thumperrg-setup-free-new/>

<https://womss.com/icecream-screen-recorder-pro-5-99-crack-full-activate-link/> <https://www.formworkcontractorssydney.com/mirror-wall-lil-wayne-ft-bruno-mars-mp3-download-hot/> <https://jobdahanday.com/forgotten-memories-2-by-mechanic-lady-pdf-75-repack/> [https://wellnessblockchainalliance.com/wp](https://wellnessblockchainalliance.com/wp-content/uploads/2022/07/Outlook_Express_6_Keygen_22_Extra_Quality.pdf)[content/uploads/2022/07/Outlook\\_Express\\_6\\_Keygen\\_22\\_Extra\\_Quality.pdf](https://wellnessblockchainalliance.com/wp-content/uploads/2022/07/Outlook_Express_6_Keygen_22_Extra_Quality.pdf) <https://biotechyou.com/what-is-sociology-by-alex-inkeles-pdf/> <https://socks-dicarlo.com/wp-content/uploads/2022/07/harrpala.pdf> <https://discountshoretours.com/wp-content/uploads/2022/07/rayana.pdf> <https://thedivahustle.com/wp-content/uploads/2022/07/deniokii.pdf> <https://www.conceptpartners.lu/content/uploads/2022/07/Iconcube4nanodriverzip.pdf> <https://efekt-metal.pl/witaj-swiecie/>

This is the end of the preview. Sign up to access the rest of the document. What students are saying As a current student on this bumpy collegiate pathway, I stumbled upon Course Hero, where I can find study resources for nearly all my courses, get online help from tutors 24/7, and even share my old projects, papers, and lecture notes with other students. Kiran Temple University Fox School of Business '17, Course Hero Intern I cannot even describe how much Course Hero helped me this summer. It's truly become something I can always rely on and help me. In the end, I was not only able to survive summer classes, but I was able to thrive thanks to Course Hero.

Dana University of Pennsylvania '17, Course Hero Intern As a current student on this bumpy collegiate pathway, I stumbled upon Course Hero and it has helped me earn better grades and be able to feel more comfortable with entering the job market. Course Hero deserves plenty of credit for helping me find my way around this crazy system. Benjamin University of Pennsylvania '17, Course Hero Intern The ability to access any university's resources through Course Hero proved invaluable in my case. I was behind on Tulane course work and actually used UCLA's materials to help me move forward and get everything together on time.School will be closed Wednesday, Aug. 17 Northern Chippewa School Board Aug. 13, 2017 Due to severe weather in the area this week, area schools will be closed Wednesday, August 17th. This applies to all schools in Little Grand Rapids, Burrell, Ignace, and to Mission for the Elementary and High School only. It is imperative that students and staff become

familiar with our District Emergency Procedures and Sheltering Orders. Please check the District Emergency Procedures and Sheltering Orders on our website ( Additionally, please consult with your families and seek direction from your local officials if you are in any need of assistance or shelter.1. Field of the Invention The present invention generally relates to a golf swing training and practicing device. More specifically, the present invention relates to a golf swing training and practicing apparatus that effectively trains and helps in teaching correct golf swing techniques. 2. Description of the Prior Art